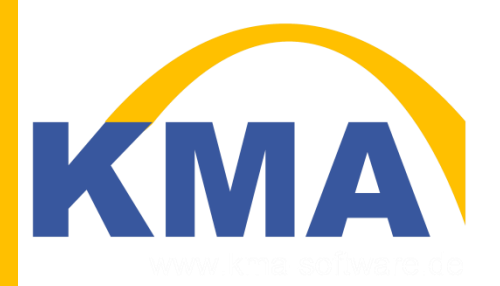

# Betriebsanleitung

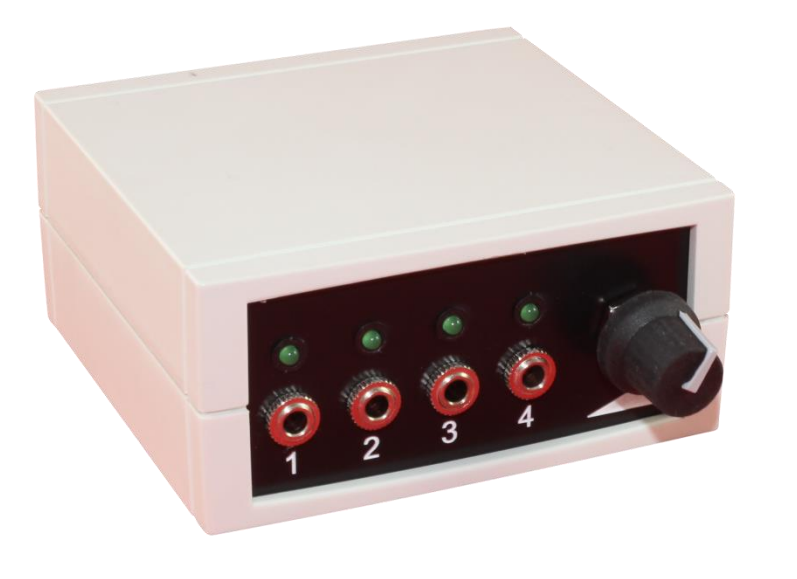

# ButtonPlayer

KMA Solutions UG Rosenstr. 23 88212 Ravensburg www.ButtonPlayer.de

### **Inhalt**

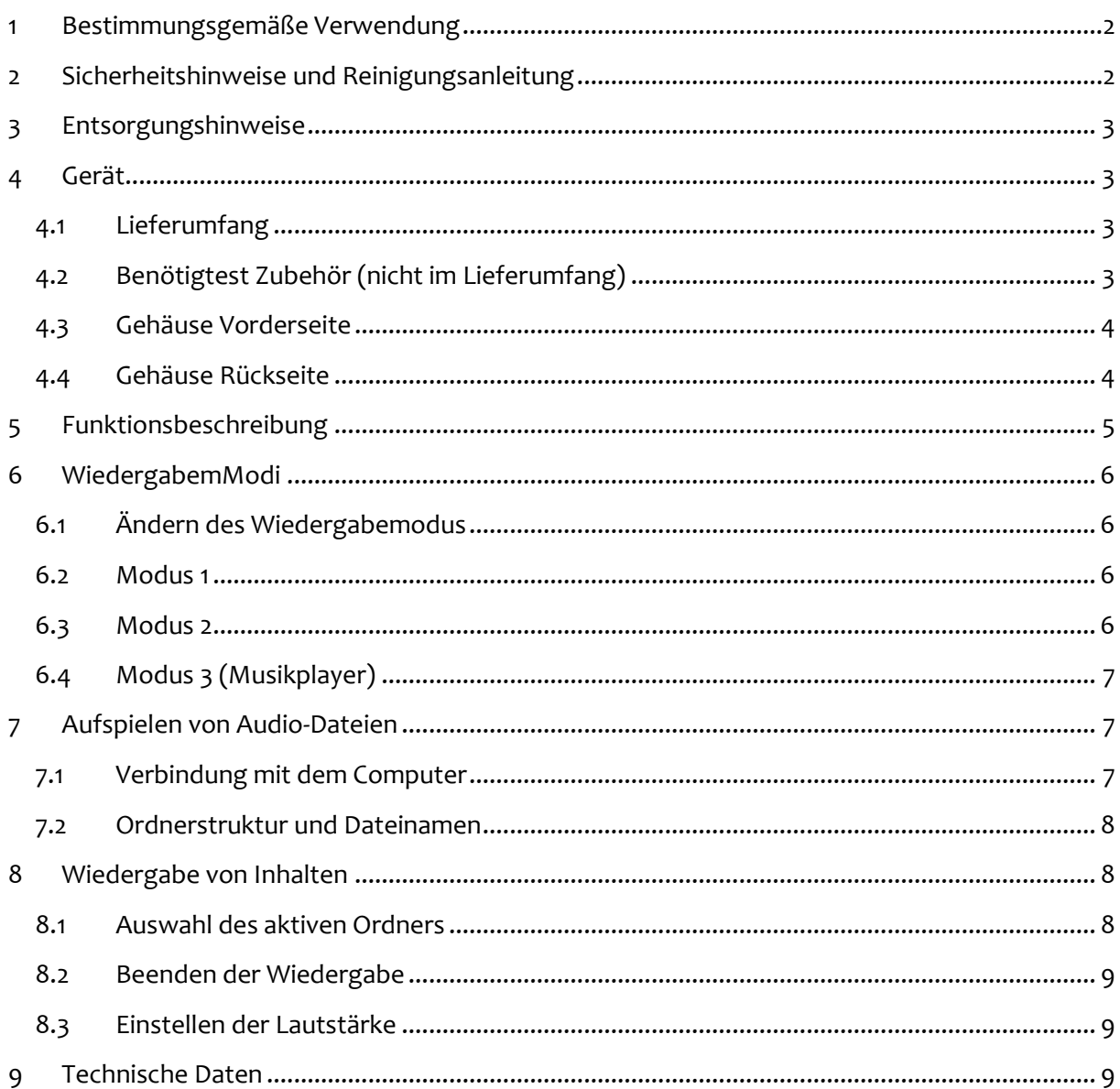

 $\begin{pmatrix} 1 \end{pmatrix}$ 

# <span id="page-2-0"></span>1 Bestimmungsgemäße Verwendung

Das Produkt ist vorgesehen zur Wiedergabe von Audiodateien im MP3-Format über externe Taster. Über einen USB2.0-Anschluss können Musikdateien auf eine SD-Karte im Player kopiert werden.

Das gesamte Produkt darf nicht geändert bzw. umgebaut werden. Durch eine Änderung oder einen Umbau erlischt nicht nur die Garantie/Gewährleistung, sondern auch die Zulassung (CE).

Das Gehäuse darf nicht geöffnet werden. Die auf dem Produkt befindlichen Aufkleber dürfen nicht beschädigt oder entfernt werden.

Eine andere Verwendung als zuvor beschrieben, führt zu Beschädigungen des Produkts. Außerdem ist dies mit Gefahren wie z.B. Kurzschluss, Brand, elektrischem Schlag etc. verbunden.

# <span id="page-2-1"></span>2 Sicherheitshinweise und Reinigungsanleitung

Bitte lesen Sie sich die Sicherheitshinweise vor Inbetriebnahme Ihres ButtonPlayers sorgfältig durch.

- 1. Lesen Sie die Bedienungsanleitung vollständig durch, damit Sie mit allen Bedienfunktionen vertraut sind.
- 2. Bewahren Sie diese Bedienungsanleitung zur späteren Verwendung auf.
- 3. Eine sehr laute Wiedergabe über Kopf- oder Ohrhörer kann gefährlich sein, wenn Sie unterwegs sind oder an anderen Aktivitäten teilnehmen. Sie sollten äußerste Vorsicht walten lassen und Kopfhörer/Ohrhörer in möglicherweise gefährlichen Situationen nicht verwenden.
- 4. Kopfhörer/Ohrhörer sollten nicht mit hoher Lautstärke verwendet werden. Ohrenärzte und andere Fachleute raten von einer länger andauernden lauten Wiedergabe ab. Zur besseren Wahrnehmung Ihrer Umgebungsgeräusche und aus Rücksicht Dritten gegenüber sollten Sie für die Wiedergabe eine gemäßigte Lautstärke wählen.
- 5. Halten Sie den Player von Flüssigkeiten wie Getränken, Waschbecken, Badewannen, Duschen, Regen und anderen Feuchtigkeitsquellen fern. Feuchtigkeit kann bei allen elektrischen Geräten zu einem Stromschlag führen.
- 6. Befolgen Sie folgende Ratschläge, damit der Player möglichst lange problemlos funktioniert:
	- Reinigen Sie den Player mit einem weichen, fusselfreien Tuch.
	- Lassen Sie kleine Kinder bei Benutzung des Players niemals unbeaufsichtigt.
	- Stecken Sie niemals einen Stecker mit Gewalt in einen der Anschlüsse des Players oder Ihres Computers. Vergewissern Sie sich vor dem Anschließen, dass Stecker und Anschluss dieselbe Form und Größe haben.

## <span id="page-3-0"></span>3 Entsorgungshinweise

Werfen Sie dieses Gerät nicht in den Hausmüll. Unsachgemäße Entsorgung kann sowohl der Umwelt als auch der menschlichen Gesundheit schaden. Informationen zu Sammelstellen für Altgeräte erhalten Sie bei Ihrer Stadtverwaltung, einer autorisierten Stelle für die Entsorgung von Elektro- und Elektronikgeräten oder Ihrer Müllabfuhr.

# <span id="page-3-1"></span>4 Gerät

#### <span id="page-3-2"></span>4.1 Lieferumfang

- ButtonPlayer
- SD-Karte
- USB-Kabel
- Netzteil
- Handbuch

#### <span id="page-3-3"></span>4.2 Benötigtest Zubehör (nicht im Lieferumfang)

- 1-4 Taster
- Ein Ausgabegerät wie Kopfhörer oder Lautsprecher mit 3,5mm Klinke Anschluss

## <span id="page-4-0"></span>4.3 Gehäuse Vorderseite

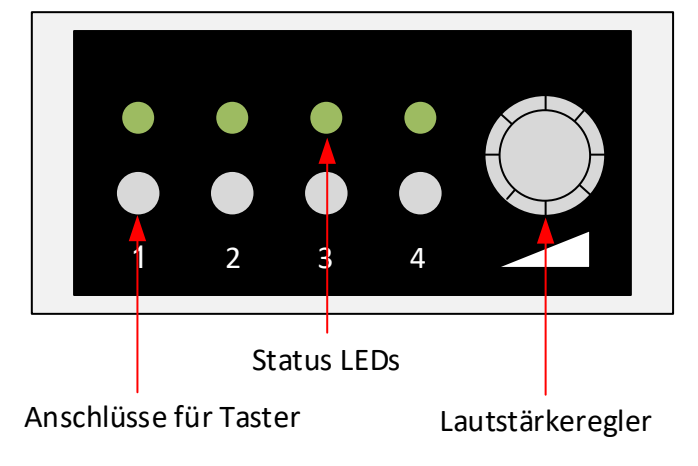

### <span id="page-4-1"></span>4.4 Gehäuse Rückseite

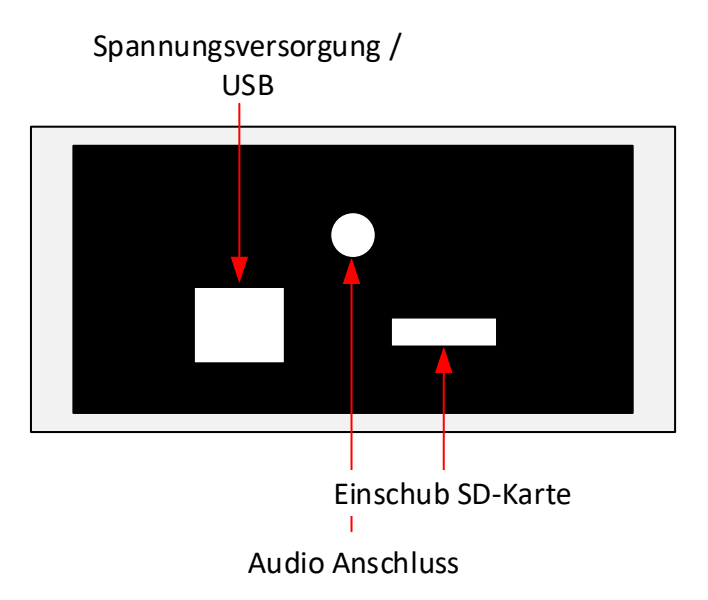

4

#### <span id="page-5-0"></span>5 Funktionsbeschreibung

Der ButtonPlayer ist ein AudioPlayer zur Wiedergabe digitaler Audiodateien im MP3-Format. Die Wiedergabe wird über bis zu vier extern angeschlossene Taster gesteuert. Die abzuspielenden Audiodateien werden auf der mitgelieferten SD-Karte gespeichert. Die Dateien müssen in Ordnern strukturiert werden (siehe unten). Über ihren Dateinamen werden die Dateien den externen Tastern zugeordnet (siehe unten). Die Audioausgabe erfolgt über eine 3,5mm Klinkenbuchse. An diese können Kopfhörer oder Lautsprecher angeschlossen werden. Die Lautstärke kann stufenlos am ButtonPlayer eingestellt werden. Die Stromversorgung erfolgt über USB. Ein externes Netzteil wird mitgeliefert. Um das Gerät unabhängig von einer Steckdose zu betreiben, kann auch eine "USB-Power Bar" verwendet werden.

Der ButtonPlayer wurde speziell für Menschen mit motorischen oder kognitiven Einschränkungen entwickelt.

# <span id="page-6-0"></span>6 WiedergabemModi

Der ButtonPlayer verfügt über 3 verschiedene Wiedergabemodi.

#### <span id="page-6-1"></span>6.1 Ändern des Wiedergabemodus

Um den Modus umzustellen, halten Sie beim Starten des Gerätes den Stopp-Knopf auf der Gehäuseoberseite des ButtonPlayers gedrückt. Sobald alle LEDs blinken, können Sie über Taster 1 Modus 1, über Taster 2 Modus 2 oder über Taster 3 Modus 3 auswählen. Halten Sie den jeweiligen Taster solange gedrückt, bis die Auswahl durch Leuchten der jeweiligen LED bestätigt wird.

**Der Wiedergabemodus bleibt im Gerät gespeichert, bis er wieder geändert wird.**

#### <span id="page-6-2"></span>6.2 Modus 1 (Standard)

Dieser Modus eignet sich besonders für Lernspiele, Interaktionsspiele, den Einsatz als einfache Kommunikationshilfe, Musikwiedergabe, ….

In diesem Modus wird jedem Taster eine Audio-Datei zugeordnet. Die Zuordnung erfolgt über den Dateinamen (siehe 7.2). Beim Betätigen eines Tasters startet die Wiedergabe der jeweiligen Audiodatei unverzüglich. Die Audiodatei wird bis zum Ende abgespielt. Danach endet die Wiedergabe. Durch Betätigung eines anderen Tasters startet die Wiedergabe der dem Taster zugeordneten Audio-Datei und die vorherige Datei wird gestoppt. Wird derselbe Taster erneut betätigt startet die Wiedergabe der jeweiligen Audiodatei von vorne.

Die Wiedergabe wird durch die jeweilige LED signalisiert.

**Sollte die LED aufblinken, anstatt zu leuchten, ist dem Taster keine Audiodatei zugeordnet. Überprüfen Sie die Dateinamen der Audiofiles auf dem Player.**

## <span id="page-6-3"></span>6.3 Modus 2 (Standard)

Dieser Modus eignet sich besonders für Interaktionsspiele wie Musikstopp, das Hören von Hörbüchern, ….

Dieser Modus arbeitet wie Modus 1. Jedoch pausiert die Wiedergabe der Audiodatei bei erneuter Betätigung des Tasters anstatt von vorne zu beginnen und wird bei erneuter Betätigung fortgesetzt.

## <span id="page-7-0"></span>6.4 Modus 3 (Musikplayer)

In diesem Modus arbeitet der Buttonplayer wie ein normaler MP3-Player.

Ist die Wiedergabe einer Audio-Datei beendet, startet automatisch die Wiedergabe der nächsten Datei.

Den angeschlossenen Tastern sind folgende Funktionen zugewiesen:

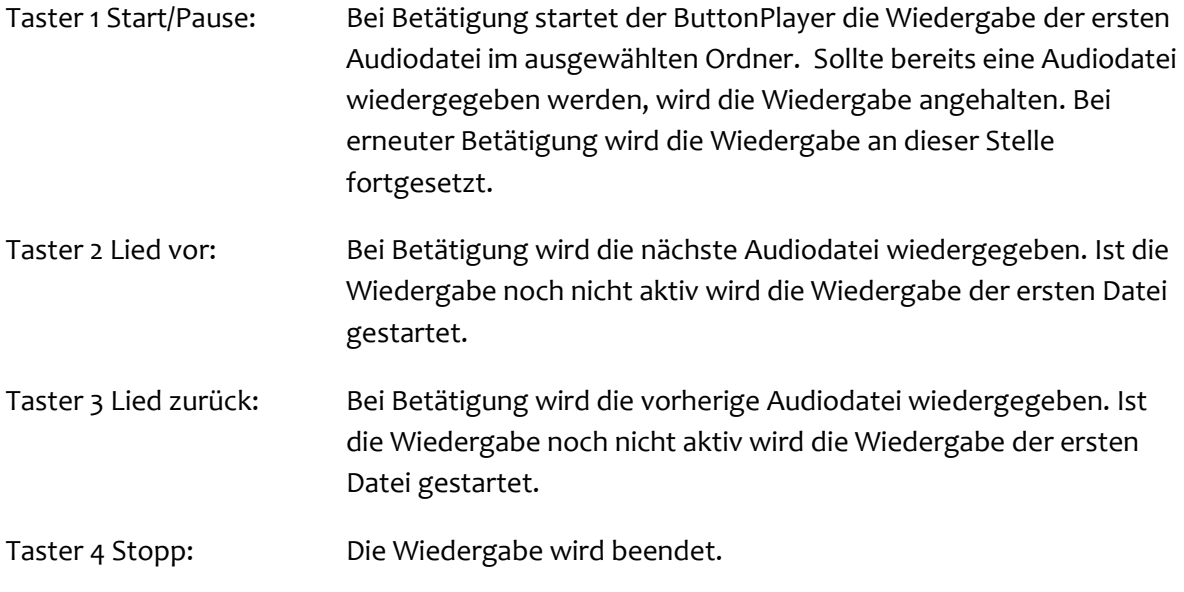

Aktive Wiedergabe wird durch Leuchten der LED1 angezeigt.

**Im Modus 3 können Sie beliebig viele Audiodateien in die Ordner kopieren.** 

# <span id="page-7-1"></span>7 Aufspielen von Audio-Dateien

Die gewünschten Audiodateien werden auf der mitgelieferten Micro-SD-Karte gespeichert. Zum Übertragen der Audiodateien kann entweder die SD-Karte entnommen und über einen geeigneten Kartenleser bespielt werden oder der ButtonPlayer wird direkt über das mitgelieferte USB-Kabel mit einem Computer verbunden.

#### <span id="page-7-2"></span>7.1 Verbindung mit dem Computer

Verwenden Sie zum Verbinden das beigelegte USB-Kabel. Für das Gerät wird kein spezieller Treiber benötigt. Das Gerät wird als Wechseldatenträger angezeigt.

#### **Während der Verbindung mit dem Computer ist keine Wiedergabe möglich! Durch ein Lauflicht der LEDs wird die Verbindung mit dem PC angezeigt.**

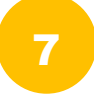

#### <span id="page-8-0"></span>7.2 Ordnerstruktur und Dateinamen

Es können insgesamt 4 Ordner mit Audiodateien angelegt werden. Beim Start des Gerätes kann dann der gewünschte Ordner über die Taster ausgewählt werden.

Mit Hilfe der verschiedenen Ordner können Audiodateien z.B. für  $\Box$  04 verschiedene Nutzer, Tageszeiten, Einsatzbereiche… strukturiert werden.

Folgende Ordnernamen sind vorgeschrieben:

01, 02, 03, 04

In Modus 1 und Modus 2 werden die Audiodateien über ihren Dateinamen dem entsprechenden Taster zugeordnet. Die Dateien müssen dafür zwingend nach folgendem Schema benannt werden: Name

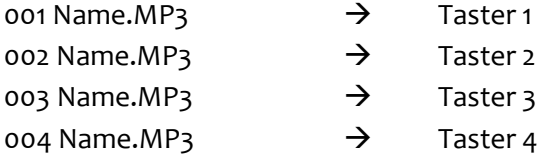

... 001 Guten morgen.mp3 002 Heute hier morgen dort.mp3 003 Auf der Mauer.mp3 004 99 Luftballons.mp3

 $\vee$  Wechseldatenträger (F:)

 $\blacksquare$  01  $\blacksquare$  02  $\blacksquare$  03

Im Modus 3 können Sie beliebig viele Audiodateien in die Ordner kopieren. Sollte die Reihenfolge der Dateien nicht relevant sein, müssen Sie diese im Modus 3 nicht umbenennen.

# <span id="page-8-1"></span>8 Wiedergabe von Inhalten

Führen Sie folgende Schritte aus, um Ihre Audiodateien wiederzugeben:

- Vergewissern Sie sich, dass eine SD-Karte eingelegt ist.
- Verbinden Sie einen Kopfhörer oder Lautsprecher mit der Klinkenbuchse auf der Rückseite.
- Verbinden Sie bis zu vier Taster mit den Buchsen (1-4) auf der Vorderseite.
- Verbinden Sie das Gerät über die USB-Buchse und dem USB-Kabel mit dem mitgelieferten Netzteil und einer Steckdose oder einer anderen geeigneten Stromquelle (z.B. einer PowerBank).
- Das Gerät führt einen Selbsttest aus. Dieser wird über die LEDs angezeigt.

#### <span id="page-8-2"></span>8.1 Auswahl des aktiven Ordners

Über die angeschlossenen Taster kann beim Einschalten des Gerätes der gewünschte Ordner ausgewählt/aktiviert werden. Es werden immer die Audiodateien des aktiven Ordners den Tastern zugeordnet.

Zum Auswählen/Aktivieren des gewünschten Ordners halten sie beim Einschalten den Taster mit der entsprechenden Zahl (1-4) gedrückt. Nach dem Selbsttest wird über die LEDs der aktuell aktivierte Ordner angezeigt (die entsprechende LED leuchtet für 1 Sek. auf).

Über den Stopp-Taster auf der Oberseite des Gerätes kann ebenfalls der aktive Ordner gewählt werden. Betätigen Sie hierzu den Stopp-Taster auf der Oberseite für mindestens 3 Sekunden. Es beginnen alle LEDs zu blinken. Wählen sie über die angeschlossenen Taster 1-4 den gewünschten Ordner der SD-Karte aus.

**Sollte kein Ordner angewählt werden, wird automatisch der zuletzt verwendete gewählt!**

#### <span id="page-9-0"></span>8.2 Beenden der Wiedergabe

Über den Stopp-Knopf auf der Gehäuseoberseite des ButtonPlayers kann die Wiedergabe jederzeit beendet werden.

#### <span id="page-9-1"></span>8.3 Einstellen der Lautstärke

Über den Drehregler an der Vorderseite des ButtonPlayers kann die Lautstärke stufenlos eingestellt werden.

## <span id="page-9-2"></span>9 Technische Daten

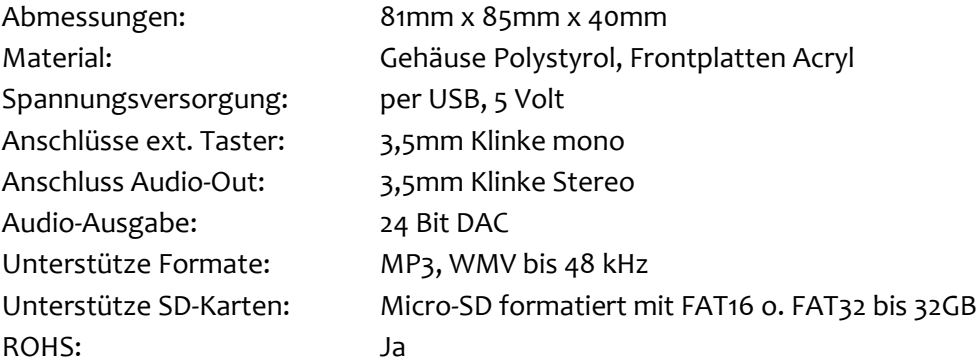